# **Create Application Pool Action - [IIS 6]**

The IIS Create Application Pool action allows you to create new Application Pools on an IIS Server.

## Server

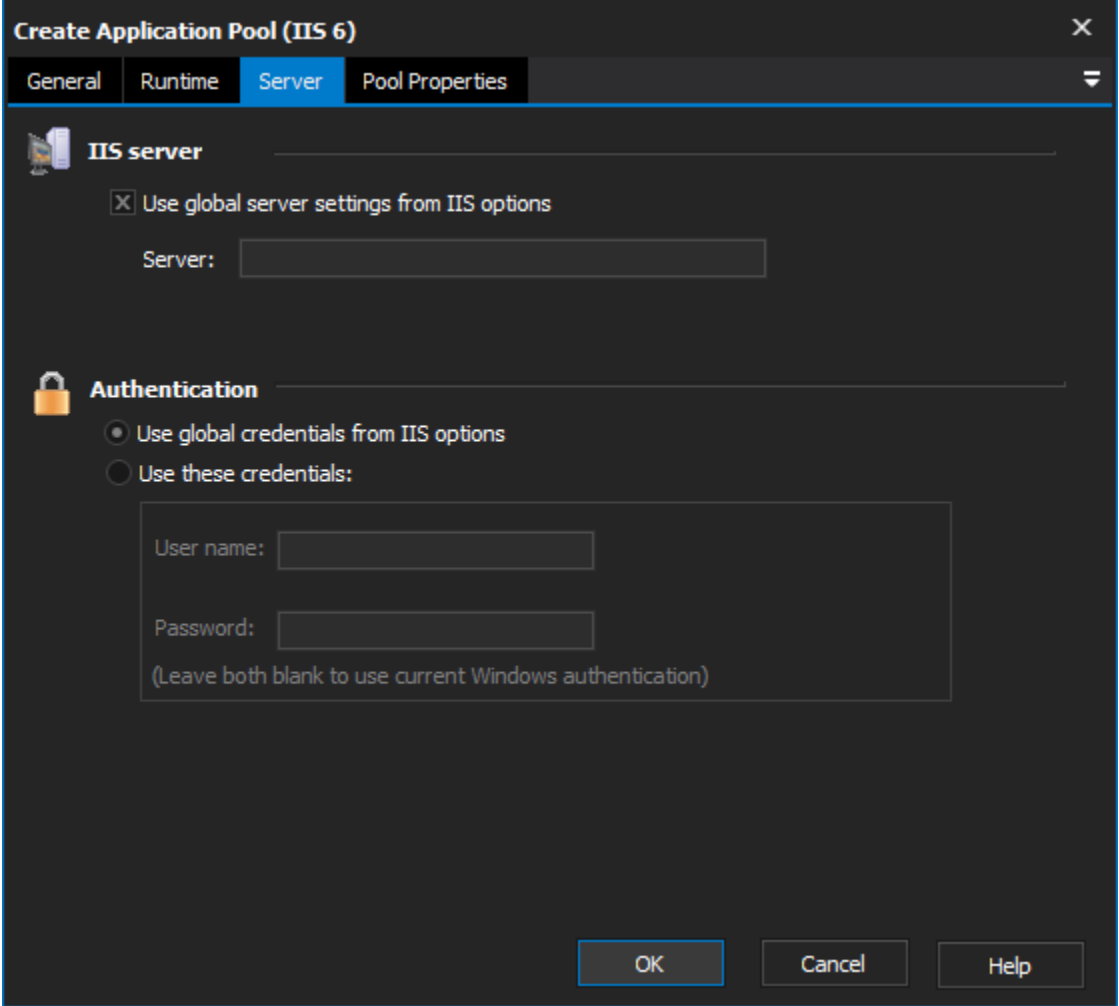

**IIS server**

**Use global server settings from IIS options Server**

#### **Authentication**

**Use global credentials from IIS options**

**Use these credentials**

**Username**

**Password**

Pool Properties

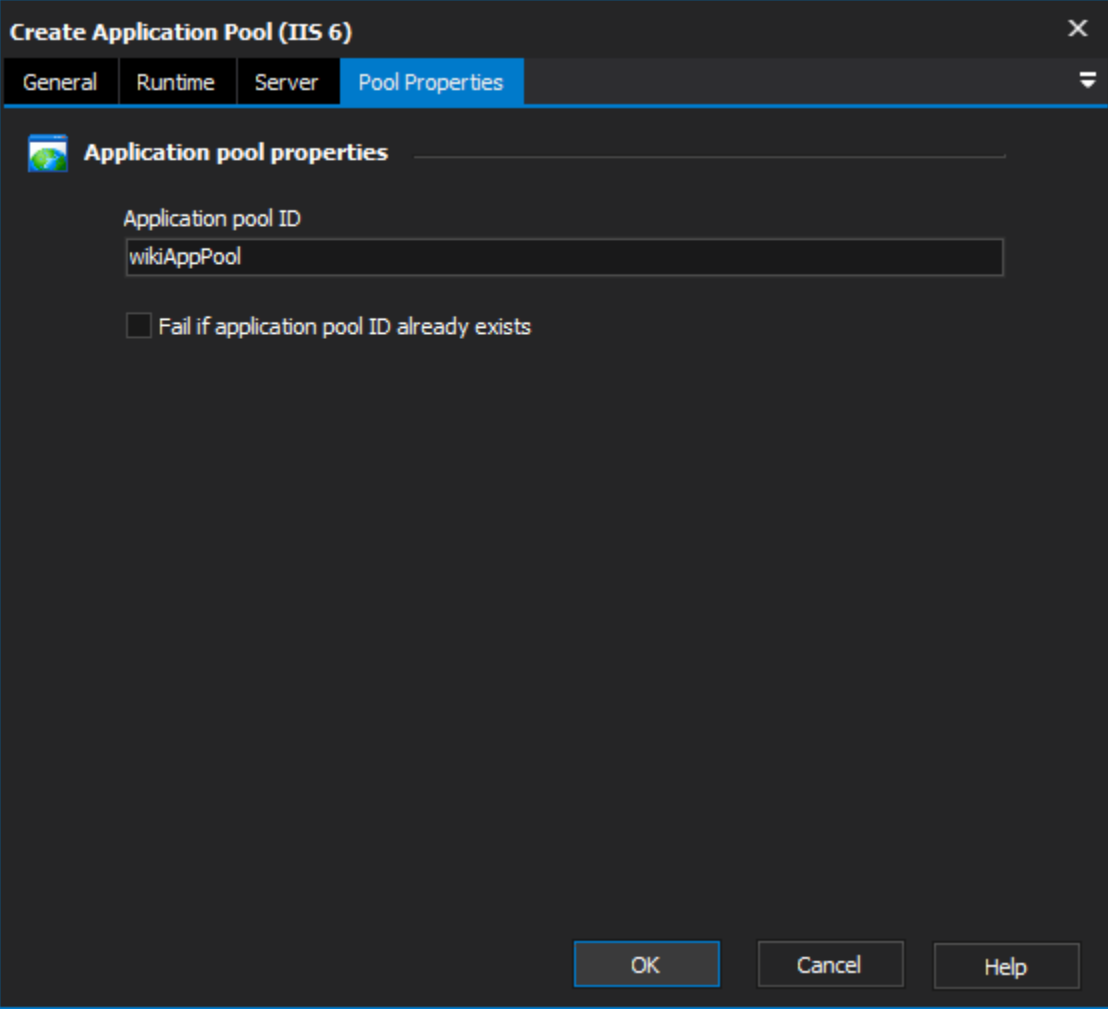

## **Application pool properties**

#### **Application Pool ID**

The identifier to associate with the new Application Pool.

### **Fail if Application Pool ID already exists**

Performs a check on the server to see whether an existing application pool has the same identifier.